# Základy Gitu

#### **Konfigurace**

git config --global user.name "Jan Novotný" git config --global user.email "jnov@example.com" git config --global ui.color auto git config --global core.editor nano git config --global core.editor notepad git config --global format.commitMessageColumns 80 Ve Windows navíc:

## **Založení repozitáře**

git init git clone <url> Založit repozitář v aktuálním adresáři Naklonovat repozitář z 'netu

### **Přidání souborů**

git status git add <soubor> git commit

Kontrola stavu Přidat soubor.py do Stage Vytvořit novou revizi

Vypsat změny (viz diagram)

Zobrazení poslední revize Zobrazení konkrétní revize

Výpis všech revizí

Grafické klikátko

Vypsat změny v konkrétním souboru

#### **Prohlížení změn**

git diff git diff <soubor> git log git show git show <revize> gitk --all

#### **Příprava revize**

git add <soubor> git reset <soubor> git add -p git rm <soubor> git rm --cached <s> git mv <z> <na>

Přidat soubor do Stage Reset Stage (zachová změny v prac. adr.) Vybrat jednotlivé změny k přidání Smazat soubor Smazat ze Stage, ale nechat v prac. adr. Přejmenovat/přesunout soubor

#### **Větvení**

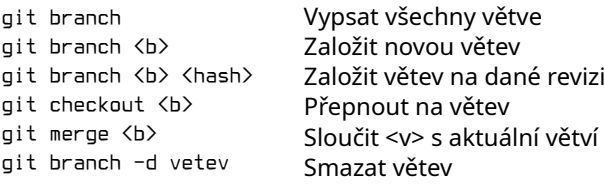

## **Ignorování**

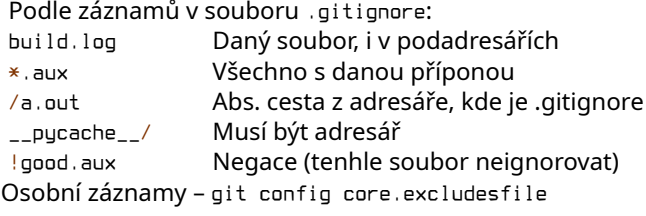

#### **Synchronizace**

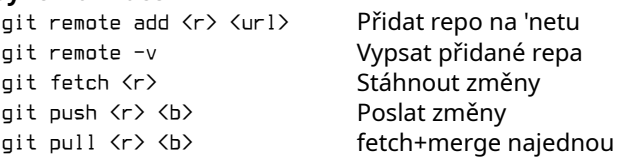

## **Jména revizí**

 $m\bar{c}$  $HF$ 

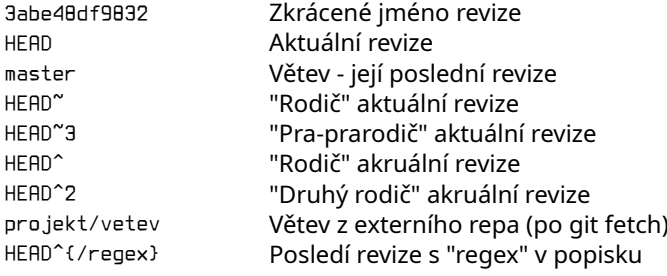

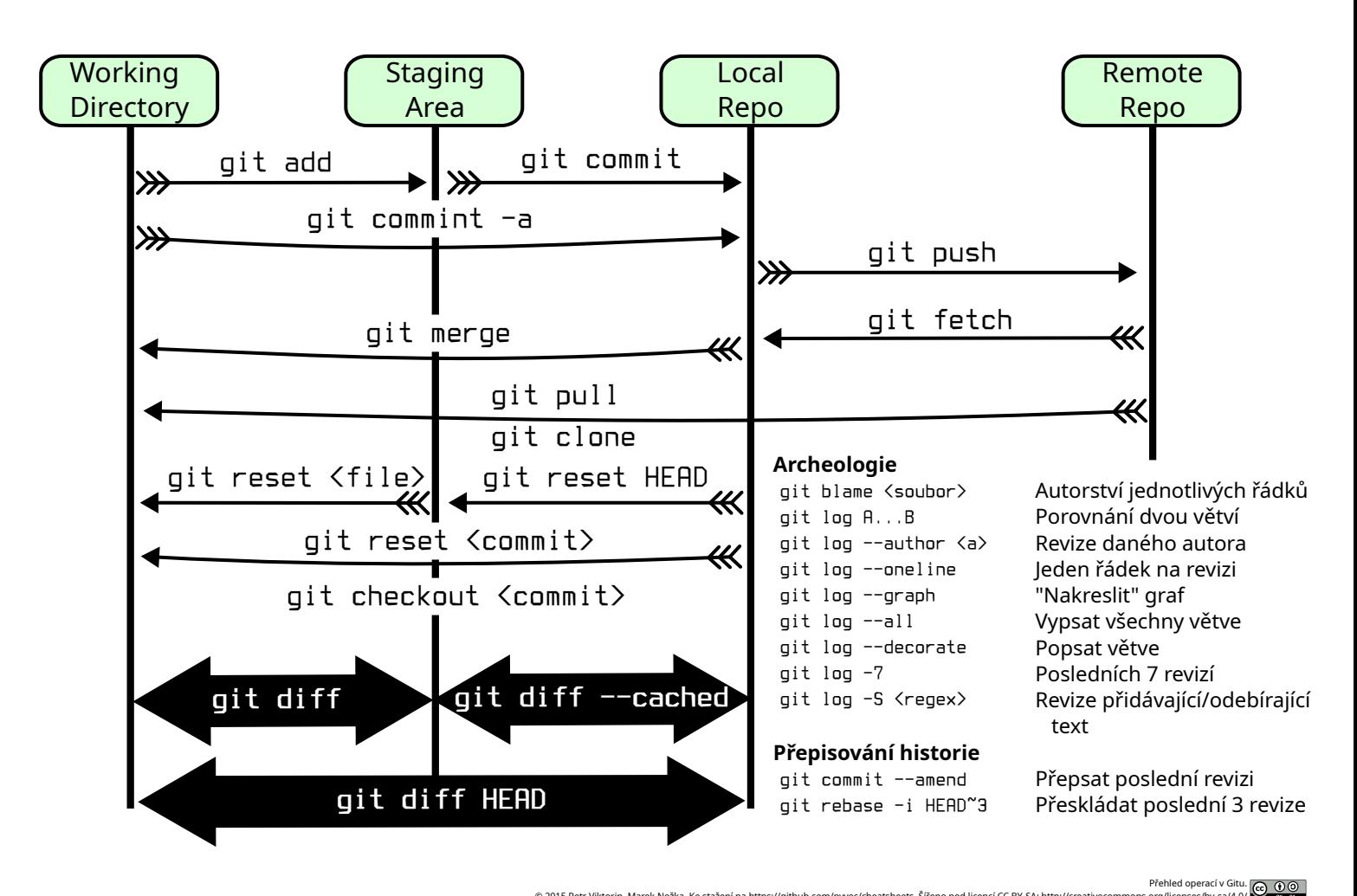

© 2015 Petr Viktorin, Marek Nožka. Ke stažení na https://github.com/pyvec/cheatsheets. Šířeno pod licencí CC BY-SA: http://creativecommons.org/licenses/by-sa/4.0/ https://chytrosti.marrek.cz/git.html